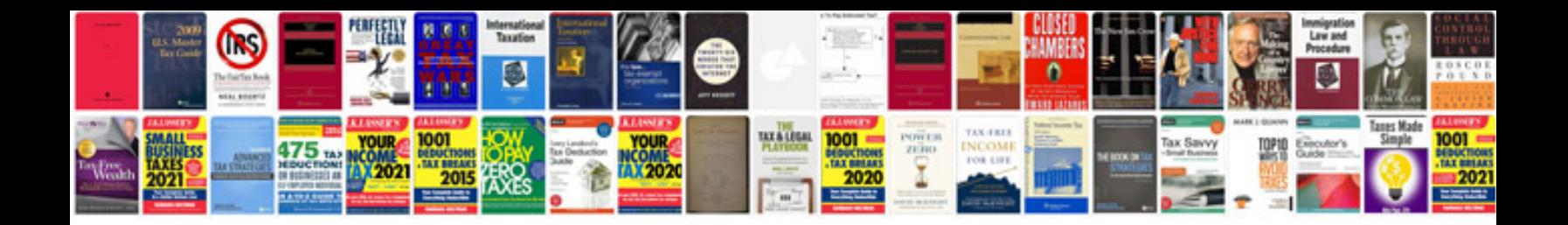

**Unix shell scripting examples programs**

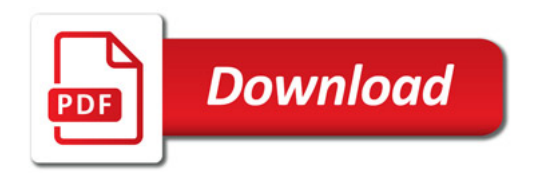

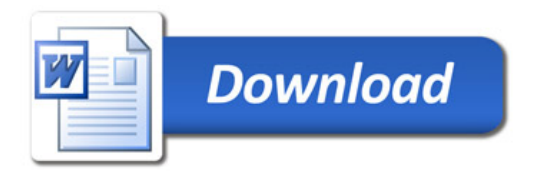